14 . KongreB der Internationalen Gesellschaft fur Photogrammetrie Hamburg 1980 Kommission VII Arbeitsgruppe 1 (Presented Paper)

Eine Strategie der rechnergestutzten Landnutzungsklassifizierung

## Walter Fink

Battelle - Institut e. V. Frankfurt am Main

und

Klaus Niemz

Institut für Augewandte Geodäsie Frankfurt am Main

Eine Strategie der rechnergestützten Landnutzungklassifizierung

## Zusammenfassung

Mit zwei Landsatszenen des Jahres 1975 wird eine Karte der Landnutzung für das Untermaingebiet (Bundesrepublik Deutschland) erstellt. Das wesentliche Arbeitsmittel ist dabei die rechnergestützte Analyse und Klassifikation. Die errechenbarew Zuordnungen aus den Musterflächen, die aus einer Landschaftsanalyse gewonnen werden, werden mit Hilfe von konventionellen Methoden der Interpretation überprüft.

## 1. Zielsetzung

Das Ziel der vorliegenden Arbeit war eine Untersuchung der praktischen Verwendbarkeit von Satellitenaufnahmen (Typ Landsat) als Hilfsmittel zur Informationsbeschaffung für die Regional- und Landesplanung. Die Untersuchung galt also zwei Schwerpunkten. Zum einen sollte festgestellt werden, inwieweit Satellitenaufnahmen unter Berücksichtigung der kleinflächigen Strukturen der Bodenbedeckung in Mitteleuropa und den daraus folgenden planerischen und gesetzlichen Anforderungen als verläßliche Datenquelle herangezogen werden können. Zum zweiten sollte eine Vorgangsweise entwickelt werden, die bei vertretbarem wirtschaftlichen Aufwand fUr die Planung vertretbare Ergebnisse liefern kann. Im Vordergrund standen nicht die Grenzen des wissenschaftlich Machbaren, sondern des praktisch Brauchbaren. Die Nutzung wenigstens eines Bruchteiles der durch Satelliten gesammelten Daten zum Lösen praktischer Aufgaben beruht auf der Akzeptanz dieser neuen Datenquellen in der Arbeitspraxis der verschiedenen Planungsstellen. Akzeptanz gründet sich auf Wollen und Können. Dem Planer muß die Miteinbeziehung von Satellitendaten als Informationsquelle erkennbare Vorteile bringen. Die dabei mögliche Vorgehensweise muß überschaubar und verständlich sein. Die technischen und wirtschaftlichen Anforderungen müssen sich realistisch am Wirtschaftsrahmen von Planungsstellen ori-

entieren. Besondere Beachtung galt daher den Problemkreisen -praxisnahe Durchführung der Bildauswertung,

-Verwendung einfacher, anschaulicher und nicht an spezielle Geräte gebundene EDV-Verfahren,

-Erzielung praktisch brauchbarer und abgesicherter Ergebnisse, -Entwicklung einer nachvollziehbaren Vorgehensweise.

## 2. Durchführung

Die rechnergestützte Auswertung digitalisierter Bilddaten soll den Planern nicht als neue Alternative, sondern aus zus ätzliches Hilfsmittel angeboten werden. Methoden der rechnergestützten und manuellen Bildauswertung sollen sich so ergänzen, daB kein abruptes Umdenken in der bisher Ublichen Vorgehensweise notwendig wird . Das hier verfolgte Konzept geht daher von einer visuellen Beurteilung des Satellitenbild- und (wenn verhanden) Luftbildmaterials aus, und stützt sich stark auf Gelände- und Ortskenntnisse, Geländebegehung gen und Kartenmaterial. Die Analyse und Klassifikation der Oigitaldaten erfolgt schrittweise

und rekursiv unter Rückgriff auf und Kontrolle visuell-manueller Verfahren. Dieses Vorgehen liefert bereits nach einigen Schritten brauchbare Resultate, die bei weiterem Zeitaufwand themenspezifisch verfeinert werden können.

Bildverarbeitung ist EDV-intensiv und stellt hohe Ansprüche an das Leistungs- und Speichervermögen der Rechenanlage. Diese Ansprüche schlagen sich im Preis und der lokalen Verfügbarkeit spezieller Bildverarbeitungsanlagen nieder. Als Alternative bietetsich daher die Verwendung allgemeiner Rechenanlagen an, die in Form von Universitäts- oder öffentlichen Rechenanl<sup>e</sup>gen an verschiedenen Stellen zur Verfugung stehen, und deren Nutzung in vielen Bereichen zur allgemeinen Praxis geworden ist . Durch die Implementierung geeigneter Programmsysteme sind solche Anlagen auch zum Verarbeiten von Bildformatdaten geeignet durch verschiedene Dienste (Dialogsysteme, Programmierhilfen, Textverarbeitung etc.) sehr nutzerfreundlich. Einen Engpaß stellt die Bildformatausgabe dar; Spezialgeräte zur qualitativ hochwertigen Ausgabe von Bildern stehen nur an wenigen Stellen zu Verfügung. Zwischenergebnisse von Auswertearbeiten können jedoch auf Drukkern oder Zeichegeraten ausgegeben werden und sind in dieser Form ohnedies notwendige Arbeitshilfen; Endergebnisse müssen auf einem Spezialplotter (z. B. Optronics P1700) abgespielt werden.

Eine wesentliche Voraussetzung für die Akzeptanz rechnergestützter Auswerteverfahren sind einfache und anschauliche Methoden. Ein Programmsystem, vor allem wenn es durch eine einfache Kommandosprache beherrschbar ist, befreit den Anwender von fast allen EDV-spezifischen Pflichten und ermöglicht eine zielstrebige aufgabenorientierte Arbeitsweise. Analyse-und Klassifikationsverfahren, die anschaulich bleiben, ermutigen zu einer von Anwendern gesteuerten und daher optimalen problemangepaBten Verwendung. Sie werden daher auch für die vorliegende Arbeit bevorzugt.

Nicht alle in Realnutzungskatalogen aufgeführten Nutzungsklassen<br>sind durch spektrale Unterschiede in Satelliten- und Luftsind durch spektrale Unterschiede in aufnahmen unterscheidbar. Eine sinnvolle Klassendefinition setzt darüber hinaus eine Beziehung zwischen Bildzellengröße und Objektflächengröße voraus, muß also der Landschaftsstruktur angepaBt sein und ist somit gebietsspezifisch. Die aus den Bildern zu gewinnenden Klassen sind daher in einem erstenSchritt durch visuelle Interpretation bestimmbar und können im Verlauf der Szenenanlyse weiter erganzt bzw . geandert werden. Ein schrittweises Vorgehen bei der Entwicklung der Klassenliste beinhaltet eine laufende Überprüfung der örtlichen Übereinstimmung der Klassifizierung mit der Realitat.

#### 2.1 Landschaftsanalyse

Die zentrale LageFrankfurts in Mitteleuropa in einer weitgestreckten Ebene am unteren Main, die von unterschiedlich strukturierten Landschaftstypen umgeben wird, hat zu einer starken Agglomeration der Verbauung geführt, die größtenteils unkontrolliert erfolgt ist. Die Wohnsiedlungen wichen Gewerbeansiedlungen<br>in die klimatisch bevorzugten Gebiete der nahen Mittelgebirbevorzugten Gebiete der nahen Mittelgebirge wie Taunus und Odenwald und die Randgebiete von Spessart und Vogelsberg aus. Für die Regionalplanung ein Zustand, der für ein

Eingreifen und Steuern als ersten Schritt eine Bestandaufnahme erfordert, die in Form einer Realnutzungskarte erarbeitet wird.

Zu den bisher angewandten Methoden u. a. der Luftbildinterpretation bietet die rechnergestutzte Klassifizierung eine zusätzliche Möglichkeit. Dazu ist Voraussetzung, daß man die unterschiedlichen Landschaftselemente entsprechend berucksichtigt. Im vorliegender Untersuchungsgebiet müssen wir zunächst zwischen den Gebieten in der Ebene und denen der Mittelgebirge unterscheiden. (Bild 1) Innerhalb dieser Grobgliederung sind z. B. weitere Unterscheidungen zu beachten, die auf Grund des unterschiedlichen Reifezustandes von Getreide auf trockenen (Sand) oder feuchten (Löß) Böden oder wegen unterschiedlicher vegetationsklimatischer Hohenstufen auftreten . Analo ges gilt entsprechend für die Exposion gegenüber der Sonne. Ein Buchenwald auf einem Hang in der Sonne hat eine andere spektrale Signatur als der Gleiche im Schatten . Bei Berucksichtigung dieser und anderer gebietsspezifischer naturräumlicher Eigenschaften, kann man die bei der Regionalen Planungsgemeinschaft Untermain gemachten Erfahrungen bestatigen, daB ein Teil der heute durch gesetzliche MaBnahmen gewonnenen Planungsdaten im Laufe der Zeit durch Fernerkundungsdaten, insbesondere durch Satellitendaten schneller erfaßt werden können.<sup>1</sup>

#### 2.2 Geometrische Anpassung

Jeder Bildrasterpunkt ist zum Zwecke der Kartierung und Szenenanpassung einem in einem Bezugssystem festgelegten Ort zuzuordnen (z. B. Gauß-Krüger-Koordinaten bei Kartenbezug). Die Vermessung der einzelnen Bilder erfolgt im Zeiss-Präzisions-Stereokomparator in einer tranparenten Kopie des Kanals 7, da der hohe Kontrast zwischen Landund Wasser zu einer genauen Ansprache von Paßpunkten im Bild beiträgt. Die Bildecken werden dabei in Zeilen und Spalten als Bezugspunkte mitbestimmt. Bei der Auswahl der PaBpunkte ist zu beachten, daB die saubere Idenact haswant det rampannee 150 ia sedenten, das die sadsere 1de<br>tifizierung des Punktes wichtiger als eine regelmäßige Verteilung der Punkte im Bild ist. So findet man typische PaBpunkte im Verlauf von Flüssen, an Inseln und an Schnittpunkten von markanten Verkehrswe gen. Bei der Messung soll die MeBmarke nicht nur pixelgenau, sondern im wahrscheinlichen Lagequadranten des Pixels aufgesetzt werden.Eine mit diesen MeBergebnissen (60 PaBpunkte) durchgefuhrte Affintransformation hat fur den Schnitt der TÜK 1:200 000 zu einem mittleren Koordinatenfehler von 44 m gefuhrt. Zu Feststellung von systematischen nichtlinearen Anteilen wurden mehrere Transformationen streifenweise durchgeführt. Ein Vergleich zeigte keine signifikanten Abweichungen, was auch mit anderen Untersuchungen im Einklang steht.<sup>2,5</sup>,

## 2.3 Auswahl der Mustergebiete - Szenenanalyse

Die Auswahl der Mustergebiete erfolgt nach den Gesichtspunkten der Repräsentativität für das gesamte Untersuchungsgebiet und der Homogenitat innerhalb der Mustergebiete. Aufgrund der Landschaftsanalyse sind diezu berücksichtigenden Faktoren der Phänologie, der Geomorphologie und der Geologie bekannt . Analyse und Klassifikation stutzen sich auf eine gleichzeitige Behandlung von jeweils nur zwei Kanalen. Fur Einzelaufnahmen von Landsat entspricht diese Behandlung in vielen Fallen der

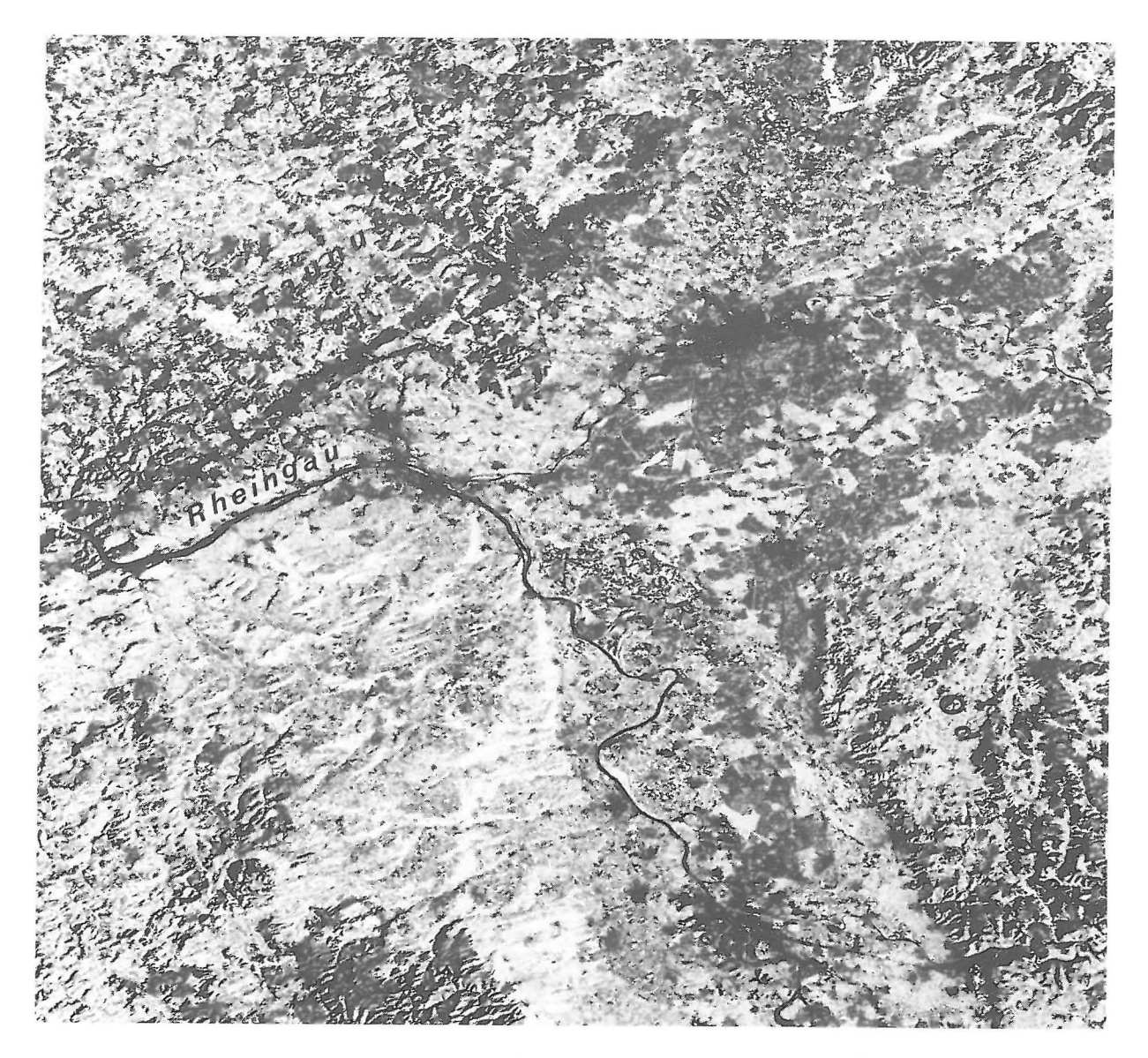

Bild 1: Landsat-2, März 1976, Kanal 7 Niedriger Sonnenstand bewirkt eine gute Gliederung in verschie dene Landschaftselemente

Datenstruktur so weit, daß zwei ausgewählte Kanäle für sich ausreichend sind. 1 Ge gebenenfalls *muB* man Kanalpaare parallel betrachten, bzw . nach einer Szenenanalyse eine Kanalreduktion liber eine der Klassengruppe angepaBte Hauptachsentransformation vornehmen. Einzelergebnisse aus Kanalpaaren werden durch geeignete Kombinationen zusammengefaBt, wobei auch zeitliche Faktoren (Erntezeitpunkt, Vegetationsfortschritt, Nutzungsänderungen) berücksichtigt werden können (Bild 2 und 3).

In einem ersten Schritt werden durch visuelle Betrachtung einzelne Kanalauszüge oder Farbkombinationen von Kanälen unterscheidbare Flächen bestimmt. Im Vergleich mit Karten/Luftbildern kanndann ein vorläufiger Klassenkatalog erstellt werden. Dieser wird im allgemeinen manche gewlinschte Klasse nicht enthalten, während andere in unerwünschte Teilklassen zerfallen. Diese Teilklassen werden separat geführt, im Bildmaterial nicht erkannte aber gewünschte Klassen werden als solche gekennzeichnet. Für jede Klasse werden sodann mehrere typische Mustergebiete im Ge-

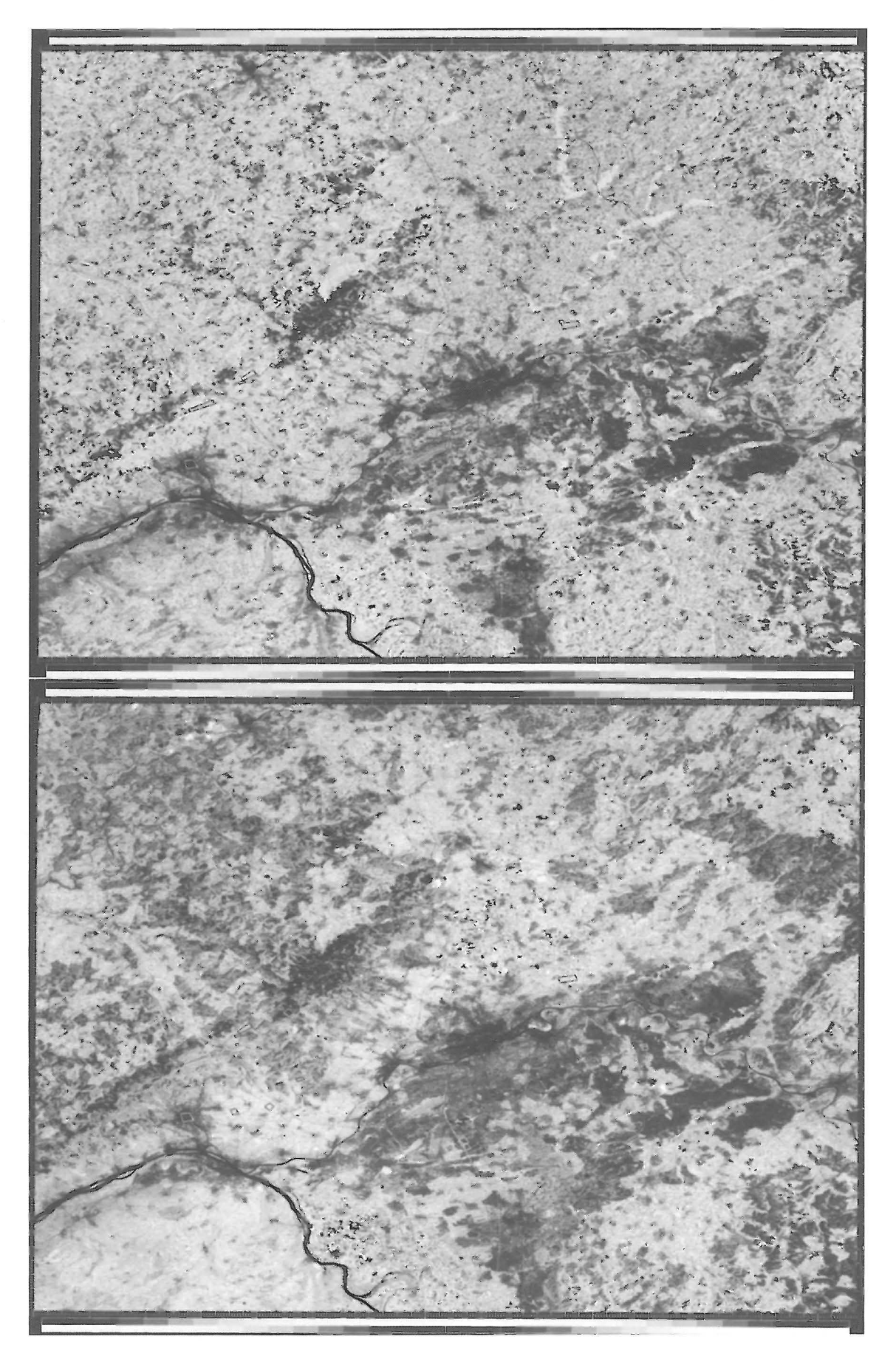

Bild 2 und 3: Landsat-2 Kanal 7, Juni und August 1975

 $\mathcal{L}^{\mathcal{L}}$  . The set of  $\mathcal{L}^{\mathcal{L}}$ 

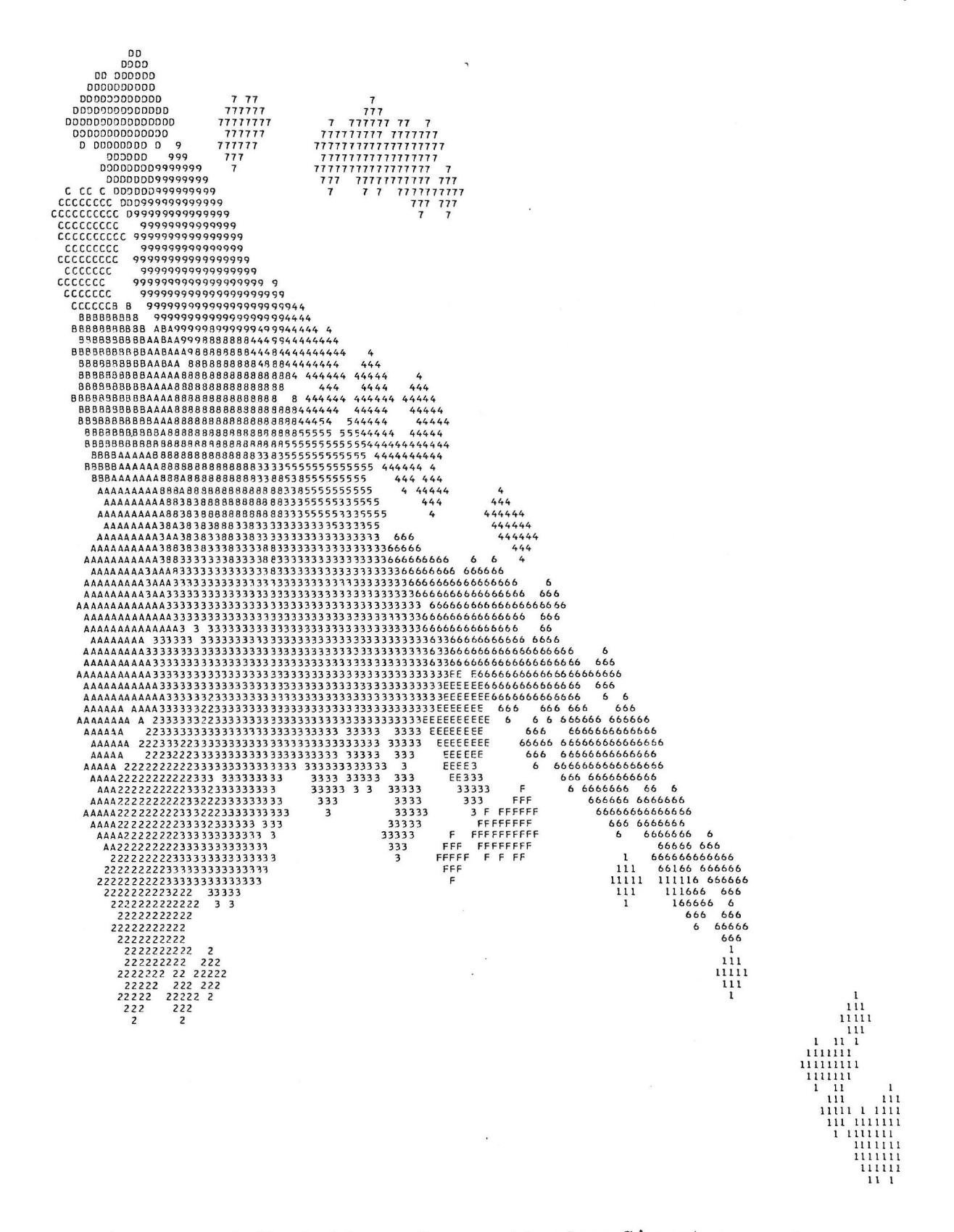

Bild 4: 2-Kanal-Verteilung der spektralen Signaturen von 14 Landnutzungskategorien

lände koordinatenmäßig festgelegt und über die geometrische Beziehung zwischen Kartenbasis und Aufnahme(n) in diese eingerechnet net . Die Betrachtung statistischer Kennwerte (Mittelwert, Standartabweichung, Histogramm) für jede Klasse in jedem Kanal ermöglicht eine Auswahl potentieller Kanalpaare, die in Zweifelsfallen durch die Erstellung von Klassenlagediagrammen (s.u.) unterstutzt wird . Fur ein Klassenpaar ist jedes zu einem Bildpunkt gehorende Wertepaar durch einen Punkt auf einer zweidimensionalen Fläche darstellbar. Dabei kann dieser Punkt durch ein Zeichen kodiert werden, das entweder seine Klassenzugehörigkeit oder seine Haufigkeit im untersuchten Bildbereich darstellt . Es ist also möglich,<sup>1</sup>eines Bildes oder Ausschnittes zu veranschaulichen, und dieser die Verteilung jedes Mustergebietes gegenüberzustellen. Man erhält so Aufschluß über die Anzahl und Verteilung aller im Untersuchungsgebiet auftretenden verschiedenen Wertepaare ebenso wie über die Lage der Mustergebiete. Somit kann die Homogenitat einzelner Klassen sicherge stellt werden, und die Abdeckung der gesamten Datenverteilung durch Klassen auf Vollständigkeit geprüft werden.

Zur Sicherstellung der Homogenität, insbesondere zur Eliminierung von Rand- und Fremdbildpunkten in einem Mustergebiet, dienen numerische Ausdrucke einzelner Kanäle über Mustergebieten und deren Umgebung. Die Analyse eines Gebietes kann durch iteraund deren omgebung. Die Analyse eines debietes kann durch liera-<br>tive Anwendung von Klassifikation und Korrektur der Mustergebiete verbessert und verfeinert werden.

## 2.4 Klassifikation

Die ursprüngliche Klassenzuordnung A in einem Kanalpaar erfolgt, indem jedem Wertepaar eines Bildpunktes uber eine zweidimensionale Tabelle ein Klassenwert zugeordnet wird. Diese Tabelle wird aus den bereinigten Mustergebieten erstellt und graphisch dargestellt. Jede Klassenverteilung wird dabei auf gleiche Mitgliederzahl norm: iert und kann zusatzlich gewichtet werden. Auf diese Weise entsteht fur jeden Punkt im Lagediag ramm zunachst eine Bewertungsziffer für jede ihn bedeckende Klasse, nach der schließlich die dominierende Klasse eingetragen wird (Bei entsprechend fort ges chrittener Analyse sollte die Anzahl der konkurrierenden Klassen möglichst gering sein.).

Im allgemeinen übedeckt die erste erstellte Tabelle die auftretende Datenverteilung nur unvollkommen. In einem Klassifikationslauf konnen daher nicht erfaBte Bildpunkte in beiden Kanalen gekennzeichnet und anschließend wieder in einem Lagediagramm erfaBt werden. Daraus ist ersichtlich, wo im Bild noch geschlossene nicht erfaBte Flachen liegen, und ob diese zusammenhangende **Daten**bereiche darstellen. Umgekehrt besteht die Möglichkeit, nicht vom Klassenkatalog angesprochene Bereiche im Lagediagramm (Lükken in der Tabelle) in das Bild zu übertragen und dieses auf geschlossene Flächen zu untersuchen.

Zur Erfassung von Bildpunkten an Übergangszonen zwischen einzelnen Klassen kann die Entscheidungstabelle dilatiert werden,d. h. freie Nachbarlagen im Lagediagramm werden der nächstliegenden Klasse zugeschlagen. (Eine von der Klassengewichtsverteilung gesteuerte Zuordnung ist denkbar, jedoch derzeit nicht implementiert)

(Bild 4).<br>Endgültige planungsrelevante Klassen sind aufgrund spektraler Signaturen nicht immer aus Aufnahmen eines Zeitpunktes zu ermit- 1 die spektrale Verteilung

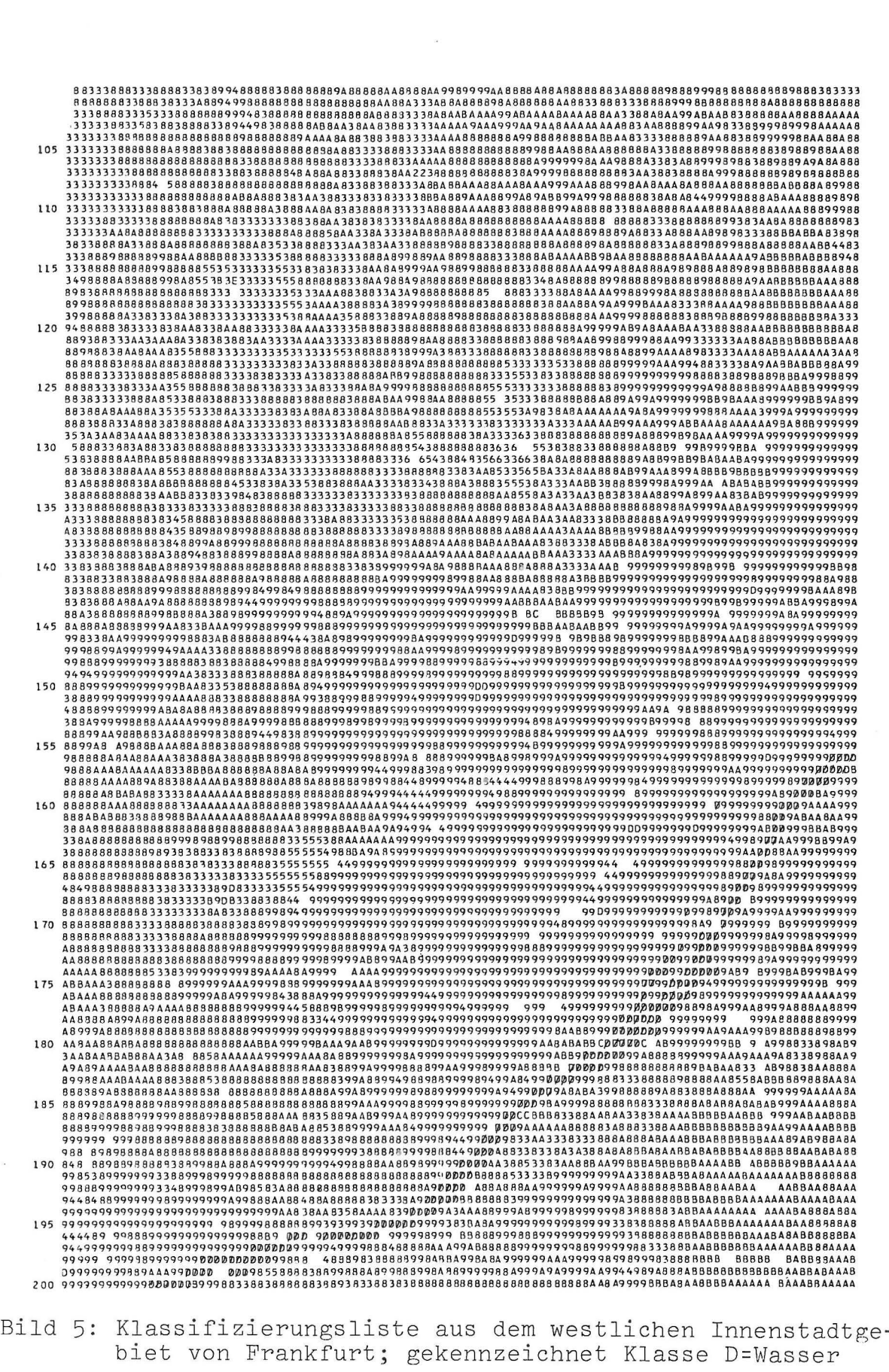

Bild 5: Klassifizierungsliste aus dem westlichen Innenstadtgebiet von Frankfurt; gekennzeichnet Klasse D=Wasser

teln. SolcheKlassen können jedoch manchmal durch Kombination von Aufnahmen mehrerer Zeitpunkte gewonnen werden. Dabei werden diese Aufnahmen zunächst einzeln wie oben beschrieben klassifiziert und die Ergebnisse daraufhin logisch verknüpft. (Z. B. erscheinen in der Aufnahme vom Aug. 75 (Bild 3) die abgeernteten und gepflugten Getreideflachen in der Wetterau und im Hess. Ried in derselben spektralen Signatur wie aufgelockerte oder dichte Verbauung. Im Juni 75 (Bild 2) sind diese Flächen deutlich als landwirtschaftliche Nutzflächen zuerkennen.)

## 2.5 Qualitatskontrolle

Die iterative Verfeinerung des Klassenkatalogs im Bestreben, alle zusammenhängenden Gebiete sowohl im Bild als auch im Lagediagramm zu erfassen, beinhaltet implizit den ersten Schritt der Qualitatskontrolle. Der zweite Schritt besteht aus einer Kontrolle der Plausibilitat der Tabelle aufgrund von Kenntnissen der Abbildungseigenschaften einzelner Klassen in den verschiedenen spektralen Kanalen. In einem dritten Schritt werden Prufgebiete aus dem Klassifikationsergebnis in die Gelandekoordinaten ruckgerechnet und vor Ort kontrolliert.

# 3. SchluBfolgerung

- Einzelne (unitemporale) Landsat-Aufnahmen sind fur eine Erstklassifikation nach Landnutzungsklassen nur bedingt geeignet. Die Verwendung von Aufnahmen aus mehreren Jahreszeiten erhöht die Erkennbarkeit von Nutzungsklassen, ermoglicht Trendbeobachtungen und damit auch die Kontrolle von umweltrelevanten Faktoren.
- Die Nutzung von a-priori-Kenntnis über ein Gebiet<sup>10</sup> verschiebt im Extremfall die Zielsetzung von der Erstellung einer Erstklassifikation zu einer Prufung auf Veranderung im Sinne des Umweltschutzes und der Regionalplanung. Dieser Art der Verwendung entspricht auch das Konzept der periodischen Beobachtung eines Gebiets durch Satelliten.
- Es besteht eine Reihe von Methoden, Programmsystemen und Geraten zur Verarbeitung von Landsat-Daten, die als Bausteine für ein Verarbeitungssystem geeignet sind.<sup>7,8,5</sup>
- Eine an der praktischen Anwendung orientierte Verarbeitungsstrategie kann nur im engen Kontakt mit den Anwendern erarbejtet werden. Ein Eingriff von Fachleuten auf dem Anwendungssektor, vor allem durch wiederholte Geländeinspektionen und das Einbringen von Orts- und Sachkenntnis, ist unerläßlich.
- Der Miteinbezug von Satellitenaufnahmen als eine standige Informationsquelle für Management- und Planungsaufgaben erfordert die Bereitstellung entsprechender Bilddaten-Verarbeitungseinrichtungen. Diese konnten die Basis fur ein bilddaten-orientim fenoangen: Brese Ronnoen are Basis far ein Sfraadoch eff. Einsatz und Nutzen solcher Anlagen wesentlich gesteigert würden.

## 4. Literatur

- 1 Palou, F. et al.:Mapping Using the Table Classification Proc. Int. Symp. on Remote Sensing, Freiburg 1978
- 2 von Hesler,A. et al. :Informations- und Plnungssystem, Projektbericht der Reginalen Planungsgemeinschaft Untermain, 1977

3 Colvocoresses, Alden P. :Map Projeccion for Landsat, USGS 4 Rowland, John B. :The Hotine Oblique Mercator Projeccion Appl. to Landsat Mapping Hotine Oblique Mercator Tranformation Progr. USGS 5 Schlien, S. :Can. Journal of Remote Sensing, 1979 Tennenbaum, J.M. et al.: Map-Guided Interpretation of Remotely Sensed Imagery. Symp. Pattern Recogn. and Image Processing, Chicago 1979 7 VICAR - Digital Image Processing System, COSMIC, Univ. of Georgia 8 Moik, J. G. et al. : Small Interactive Image Processing System NASA/GSFC Doc. X-650-73-283 und COSMIC 9 Fink,W.: Battelle-Bildverarbeitungssystem, Benutzerhandbuch 1979 10 Bryant, N.A. et al.: IBIS: A Geographical Information System Based on Digital Image Processing and Image Raster Data Types. IEEE Trans. Ge-15, 1977

 $\lambda$